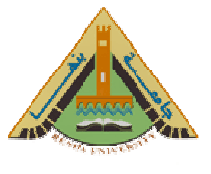

- 1. Use MATLAB to set A equal to 3 (don't output anything), then set B equal to 4 (don't output anything) and set X equal to A times B (allow to display the output).
- 2. Let X=2, Y=5, a=1.12, b=2.34, c=0.72, d=0.81 and f=0.45, Try entering the appropriate commands to compute the following expressions into MATLAB, but before you do so try to work out what the result you would expect for each expression.

$$
W1 = X + Y^{3} , \t W2 = \frac{3X^{2}}{X + Y} , \t W3 = \frac{X^{5}}{X^{5} - 1} ,
$$
  
\n
$$
W4 = 1 + \frac{a}{b} + \frac{c}{f} , \t W5 = \frac{1}{\frac{1}{a} + \frac{1}{b} + \frac{1}{c} + \frac{1}{d}} , \t W6 = ab \frac{1}{c} \frac{f^{2}}{2} ,
$$
  
\n
$$
W7 = a(b + c(c + d))a , \t W8 = a + d \sin 60^{\circ} / b
$$

 $3.$ Use MATLAB to compute the complex number Z1, Z2 and express the result in both rectangular and polar form.

$$
Z1 = \frac{(3+j4)(5+j2)(2\angle 60^0)}{(3+j6)(1+j2)}
$$

$$
Z2 = \frac{(3+j6)(6+j4)}{(2+j1)j2} + 7 + j10
$$

- $\overline{4}$ . The voltage V across a resistance is given as (ohm's law), V=Ri, where i is the current and R the resistance. If R=10 ohm and V=50 sin (314t) volt, where t is the time and its value is changed from 0 to 10sec with 2 sec as incremental step, write a MATLAB PROGRAM to compute the current.
- Write a MATLAB program which will ask the user for values of three 5. Resistors connected in series. The program should print out the message "the three resistors are connected in series" and then display the equivalent of them.
- Write a MATLAB program which will ask the user for values of three 6. Resistors connected in parallel. The program should print out the message "the three resistors are connected in parallel" and then display the equivalent of them.
- $7.$ Use MATLAB to obtain three numbers a, b and c from a user and then produce the results  $a + b + c$ ,  $a/((b + c)(c + a))$  and  $a/(bc)$ .

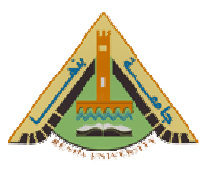

1. Write a MATLAB program which will ask the user for a number. If the number is positive it should print out the message the number is positive. If the number is negative it should print out the number is negative.

2. Write a MATLAB program which will ask the user for two numbers (you can use the input function twice if you want). It should change the sign of the smaller of the two numbers and then add them. The program should print a message informing the user of the change in sign and also print out the final result.

3. Write a MATLAB program which asks the user to enter three numbers. The program should figure out the median value and the average value and print these out. Do not use the predefined MATLAB functions to compute the average and median values.

4. Write a MATLAB program which will ask the user to input a number. The program should print out the square of that number if the number is negative.

5. Write a MATLAB program which will ask the user for a number. If the number is equal to two times a predefined number the program should print out a welcome message. Otherwise it should print out a message saying you are not authorized.

6. Write a MATLAB program which will ask the user for their name. If the name matches a list of three predefined names the program should print out a welcome message. Otherwise it should print out a message saying you are not authorized.

7. Write a MATLAB program which will ask the user for a name and then for a password. The program should compare the name and password against a list.

If both match it should print out a welcome message.

If the name matches only say your password do not match

If the password matches only say your name do not match

If neither matches it should say I do not know you.

8. Write a MATLAB program which will ask the user for a single Roman numeral (I, V, X, L, C, D or M). The program should then print out its Standard English equivalent. Think how you might extend this to get a Roman numeral to English numeral translator.

Roman numeral I V X L  $\mathcal{C}$ D M Standard English equivalent 1 5 10 50 100 500 1000

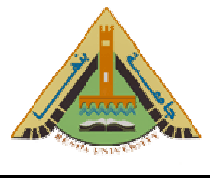

- 1. Write a MATLAB program using the "for" loop which will ask the user for a number. The program should printout the sum of all numbers from 1 to that number. For example, if the user input the number 10 the output should be  $\sum_{k=1}^{10} k$ .
- $2.$ Repeat the pervious program using the *while* loop.
- 3. Write a MATLAB program which will ask the user for two numbers  $K$  and  $L$ . Using the *for* loop find the sum of all numbers between  $K$  and  $L$ , that is

$$
\sum_{j=k}^{\iota}j
$$

- Repeat the pervious program using the *while* loop. 4.
- 5. Write a MATLAB program which will ask the user for two numbers  $K$  and  $L$ . Using the *for* loop find the sum of the squares of all numbers between  $\bf{K}$  and  $\bf{L}$ . that is

$$
\sum_{j=k}^l j^2
$$

- 6. Repeat the pervious program using the *while* loop.
- 7. Let's build a compound interest calculator given the initial value X and the annual interest rate R and the maximum numbers of years N use a  $for$  loop to calculate and print out the accumulated amount for each year.
- The following sequence is called a Fibonacci sequence 1, 1, 2, 3, 5, 8, 13, 21, 34, 8. 55 after the first two elements each element of the sequence is the sum of the previous two elements. Write a MATLAB program which given the first two elements, will generate and printout the next  $a$  elements of the Fibonacci sequence where  $\alpha$  is a number supplied by the user.
- 9. Write a MATLAB program which will prompt the user for a predetermined word if the word is not correct it will ask again, and will keep asking until the user enters the correct word. The program should print out the number of tries used to guess the word.
- 10. Write a MATLAB program which will ask the user to setup a new password. The password should be at least six characters long. If the password entered by the user is less than six characters long the program should issue a request to try again.

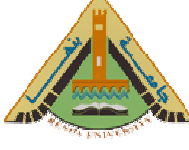

1. Given the following matrices

$$
A = \begin{bmatrix} 1 & 4 \\ 2 & 5 \\ 3 & 6 \end{bmatrix}, \qquad B = \begin{bmatrix} 9 \\ 7 \\ 5 \\ 3 \\ 1 \end{bmatrix}, \qquad C = \begin{bmatrix} 7 & 8 \end{bmatrix}
$$
 (1)

- i. Extract the second, third and fourth elements of the B vector and store them in a new vector (say  $\bf{D}$ )
- ii. Create a new row vector (say  $\bf{E}$ ) from vector  $\bf{B}$  and the number 3 such that

$$
E = [3 \ 9 \ 7 \ 5 \ 3 \ 1]
$$
 (2)

iii. Create a new matrix (say  $F$ ) from matrix A, vector C and the number 9 such that

$$
F = \begin{bmatrix} 1 & 2 & 3 \\ 4 & 5 & 6 \\ 7 & 8 & 9 \end{bmatrix}
$$
 (3)

- $2.$ Use MATLAB to create a  $3\times3$  identity matrix.
- 3. Use MATLAB to create a  $4\times4$  matrix whose elements are all ones ('1').
- $\overline{4}$ . Use MATLAB to create a  $5\times5$  matrix whose elements are generated by a uniformly distributed pseudo-random number generator.
- $5<sub>1</sub>$ In the previous problem, use MATLAB to create a new matrix whose elements are the last two columns of the matrix obtained in Problem 4 (i.e. remove the first three columns of the matrix obtained in Problem 4).
- $6<sub>l</sub>$ Use MATLAB to create  $3\times3$  diagonal matrix whose diagonal elements are 3, 7, 13.

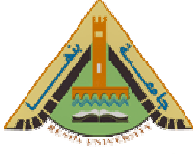

7. Use the MATLAB for loop to create the following matrices:

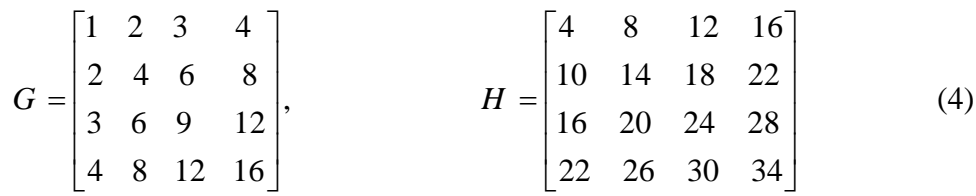

8. For the following matrices :

$$
M = \begin{bmatrix} 1 & 2 & 3 \\ 6 & 1 & 2 \\ 4 & 2 & 1 \end{bmatrix}, \qquad N = \begin{bmatrix} 2 & 3 & 1 \\ 1 & 2 & 3 \\ 2 & 1 & 3 \end{bmatrix}
$$
 (5)

Calculate:

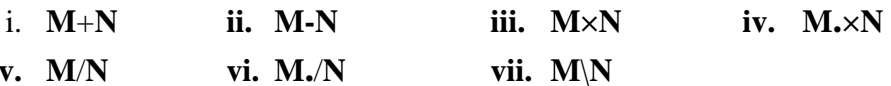

9. Using MATLAB solve the following system of equations:

$$
5 X_1 + 2 X_2 + X_3 = -1 \tag{6}
$$

$$
6X_1 + X_3 = 2 \tag{7}
$$

$$
4 X_1 - 6 X_2 + 2 X_3 = 3 \tag{8}
$$

10. For the following matrix:

$$
R = \begin{bmatrix} 1 & 2 & 3 \\ 4 & 5 & 6 \\ 7 & 8 & 9 \end{bmatrix}
$$
 (9)

- $\mathbf{i}$ . Extract the third column of the matrix  $\boldsymbol{R}$
- $ii.$ Extract the last two elements of the matrix  $R$
- Convert the  $R$  matrix into a long column vector whose elements are the iii. columns of the matrix  $\mathbf R$  stacked one by one under each other.
- Flip the  $\bm{R}$  matrix up, i.e. preserve the columns and flip the rows up. iv.
- Extract the lower triangular part of the matrix *.*  $V_{\bullet}$
- Extract the upper triangular part of the matrix *.* vi.

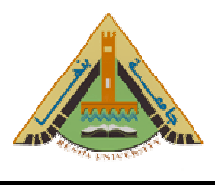

- 1. Write a MATLAB script file using mesh analysis to find the current flowing through resistance  $R_B$  for the network shown in fig. (1). In addition, find the power supplied by the 10-volt voltage source.
- 2. In figure (2) shown, write A MATLAB program for solving  $V_3$  at w=10 rad/s, if R1=20 $\Omega$ , R2=100 $\Omega$ , R3=50 $\Omega$ , and L1=4H, L2=8H and C1=250  $\mu$ F.
- 3. The voltage V across a resistance is given as (ohm's law),  $V=Ri$ , where i is the current and R the resistance. The power dissipated in resistor R is given by the expression  $P=i^2R$ . If R=10ohm and the current is increased from zero to 10A with increments of 2A, write a MATLAB PROGRAM to generate a table of current, voltage and power dissipation.
- 4. For R-L circuit, the voltage  $v(t)$  and current  $i(t)$  are given as  $V(t)=10 \cos(377t)$  and  $i(t)=5$  cos(377t-60°), Write a MATLAB script file to sketch v(t) and i(t) for t=0 To 20 msec. (use the commands title, label, and color)
- 5. The voltage V and current I of a certain diode are related by the expression:-I = I<sub>s</sub> exp[V/(nV<sub>T</sub>)], If I<sub>s</sub>=1.0\*10<sup>-14</sup>A, n=20 and V<sub>T</sub> =26mv, write a MATLAB file to plot the current versus voltage curve of the diode for diode voltage between 0y and 6y. (Use the commands title, x-label, y-label)
- 6. The table below shows the final course grade and its relevant letter grads. For the course grades: - 70, 85, 90, 97, 50, 60, 71, 83, 91, 86, 77, 45, 67, 88, 64, 79, 75, 92 and 69. Write a MATLAB PROGRAM to determine the number of students who attained the grade of  $A, D$  and  $F$ .

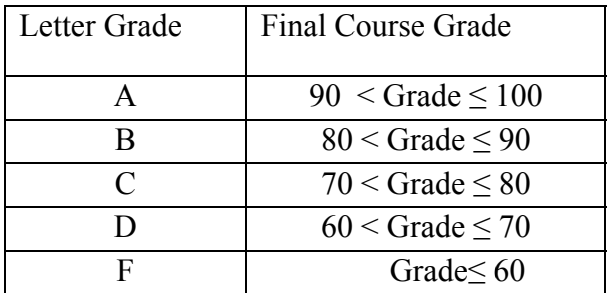

7. Write a FUNCTION FILE to solve the equivalent resistance of series connected resistors, resistance of series connected resistors 10, 20, 15, 16 and 15 ohms.

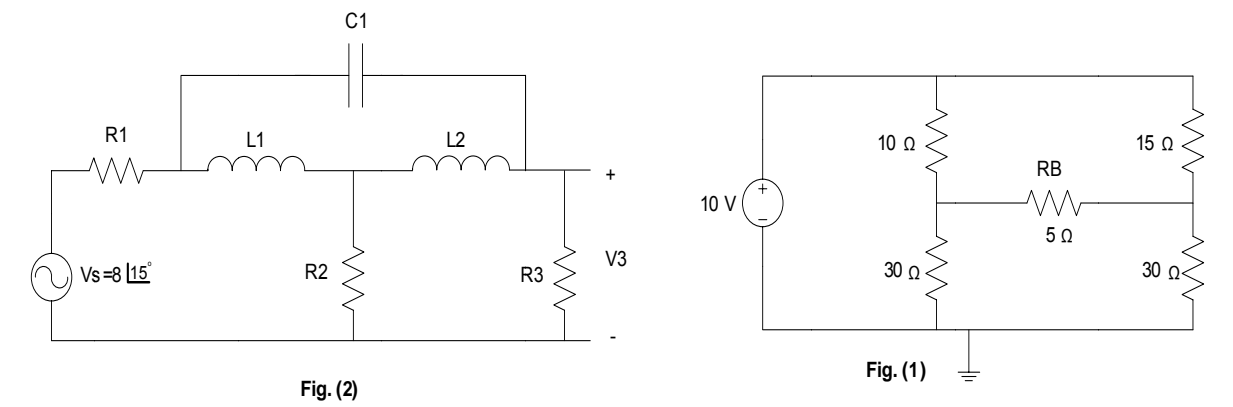